# CODIFICACIÓN BINARIO Y DECIMAL: CONVERSIÓN

## INTRODUCCIÓN

CODIFICACIÓN: proceso de convertir información o datos en un formato específico para su transmisión, almacenamiento o procesamiento.

Desde el punto de vista numérico, nosotros nos expresamos con el sistema decimal, constituido por 10 símbolos, que son los símbolos del 0 al 9. Sin embargo, un ordenador manipula cualquier tipo de dato en código binario (combinaciones de ceros y unos). Para que pueda darse la necesaria comunicación hombremaquina es necesario traducir toda la información que se desea procesar a ceros y unos.

# **CÓDIGO BINARIO informático**

Es un sistema ponderado en el que se utilizan dos estados para la representación de cantidades, esos dos estados son el 0 y el 1 y reciben el nombre de bits.

# $1$  BYTE = 8 BITS

El primer bit se reserva para la signo, siendo el 1 el positivo ("llega corriente") y el 0 negativo ("ausencia de corriente"). Esto se entenderá mejor con los ejemplos.

## Conversión de decimal a binario

Para ello se utiliza el Método de la División Sucesiva por 2, en el que comenzamos dividiendo el número decimal entre 2. Luego cada cociente resultante se divide entre 2 hasta que no se pueda dividir más. Los restos generados en cada división y el último cociente forman el número binario.

Cuando pasamos a número binario hay que tener en cuenta que el primer bit nos indica el signo del número decimal; por lo tanto, si por ejemplo nos piden almacenar un número decimal en un sistema de 16 bits, tenemos 15 bits que podemos utilizar, ya que el primero será para el signo.

## EJEMPLO:

Vamos a convertir el número +45 a Sistema Binario para almacenarlo en un sistema de 9 bits (9 bits totales = 8 bits disponibles + 1 bit para el signo) :

PASO 1 – Dividimos 45 entre 2 sucesivamente, sin sacar decimales, hasta obtener un cociente igual a 1.

PASO 2 – Leemos el último cociente y todos los restos en sentido contrario a como han ido apareciendo.

PASO 3 – Rellenamos con ceros por delante hasta completar los 8 bits y escribimos el bit del signo.

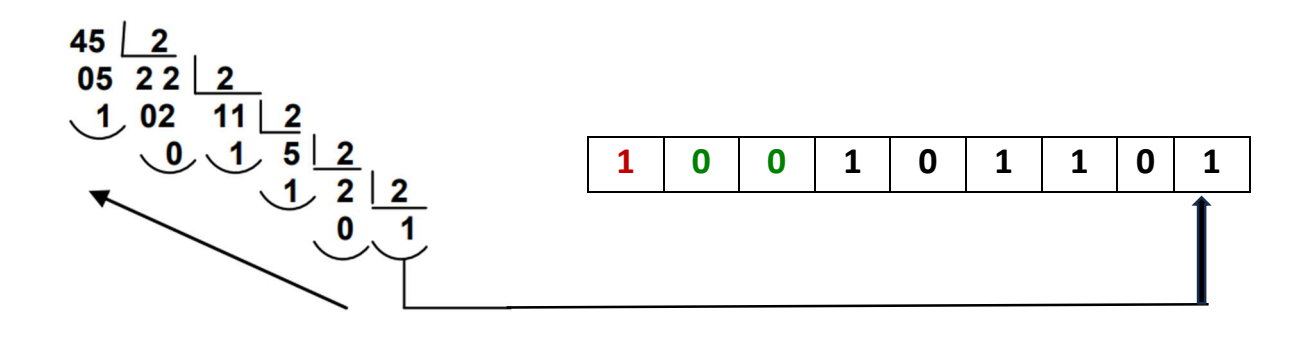

# CODIFICACIÓN BINARIO Y DECIMAL: CONVERSIÓN

# Conversión de binario a decimal

Utilizamos el llamado Método de la Suma de Pesos (los pesos de los dígitos son potencias de 2), en el que tratamos de determinar el conjunto de pesos binarios, cuya suma es igual al número decimal.

# EJEMPLO:

Vamos a convertir el número 11001011 a Sistema decimal:

PASO 1 – Numeramos los bits de derecha a izquierda comenzando desde el 0.

PASO 2 – A cada bit le hacemos corresponder una potencia de base 2 y exponente igual al número de bit.  $PASO 3$  – Por último, se suman todas las potencias.

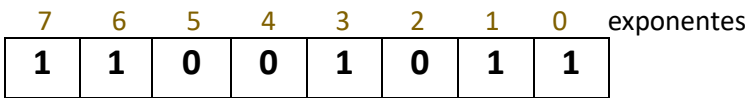

 $1x2^7 + 1x2^6 + 0x2^5 + 0x24 + 1x2^3 + 0x2^2 + 1x2^1 + 1x2^0 = 128 + 64 + 8 + 2 + 1 = 203$